如何交易普维币账号?这个问题有很多资深投资者都没法回答,因为这个币种相 较于比特币等主流币种来说,在市面上并不常见,所以很多新手投资者认为此币种 还是有高收益的机会。那么如何才能获得普维币,并且安全地将它卖出呢?看完今 天的文章你便知道了。

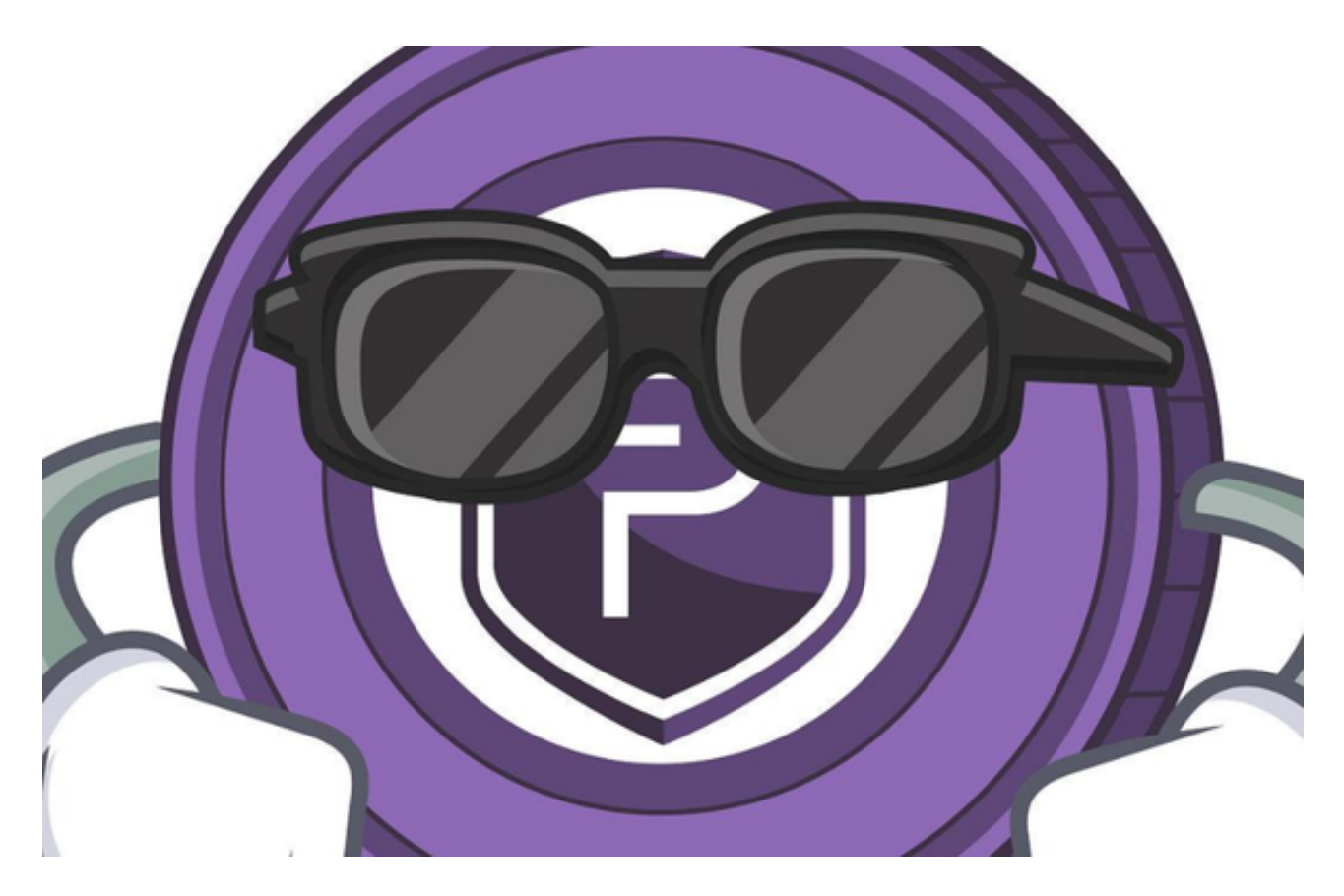

如何交易普维币

1、注册靠谱交易所的账户

 首先,输入您的电子邮件地址,输入一个新用户名并设置一个安全性强的密码 ,保障您的账户安全。

2、验证您的账户

 当您提供了姓名、出生日期、居住国家和电话号码后,就可以使用ETH和BTC等加 密货币购买普维币。如果您想使用现金(即欧元或英镑)购买普维币,您必须向我 们的专家提供额外的证明文件来验证您的身份。

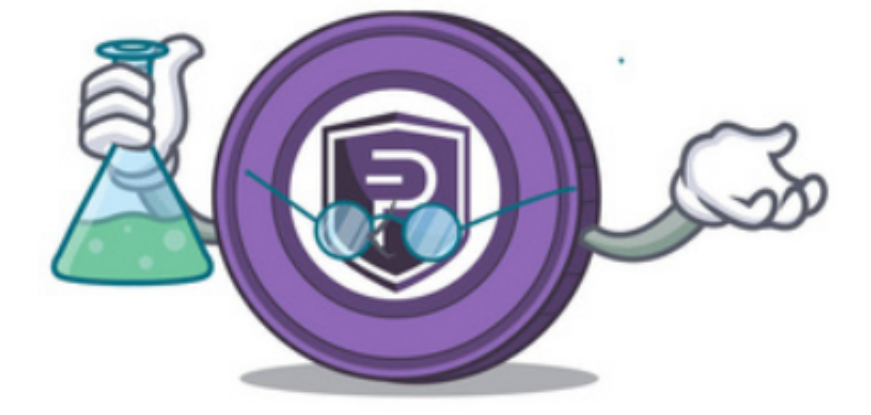

## 3、存入现金

 您可以通过多种方式为您的账户注资。您可以根据所在地和偏好用不同的方法注 资。

4、购买普维币

一旦资金存入您的账户中,您就可以开始购买普维币。这个时候,您还会获得我 们的高阶图表工具使用权限、全天候24小时全球客服支持以及使用保证金进行现货 交易。这些功能和福利让Bitget成了来自全球的数百万交易粉丝的首选交易行。

普维币简介

 普维币是一种确保安全性和私密性,采用权力下放机制、开源的加密货币,代表 私人即时验证交易。在它2016年2月1日之前以Darknet (DNET)的名义发布,之 后正式更名为普维币。当DNET转为现行的股权证书(PoS)阶段时,初期采用工 作量证书(PoW)进行分配的阶段也相应地于2016年8月终止。普维币采用黑币的 权益证明(PoS )2.0 协议,基于比特币核心0.10.x代码库进行运行。它利用主节 点网络,以实现公开的分权监管方式,同时增强交易的隐私性。普维币的主要目标 是实现近乎即时的私人交易,并构筑一个保障所有用户利益的可持续的网络管理机

制。

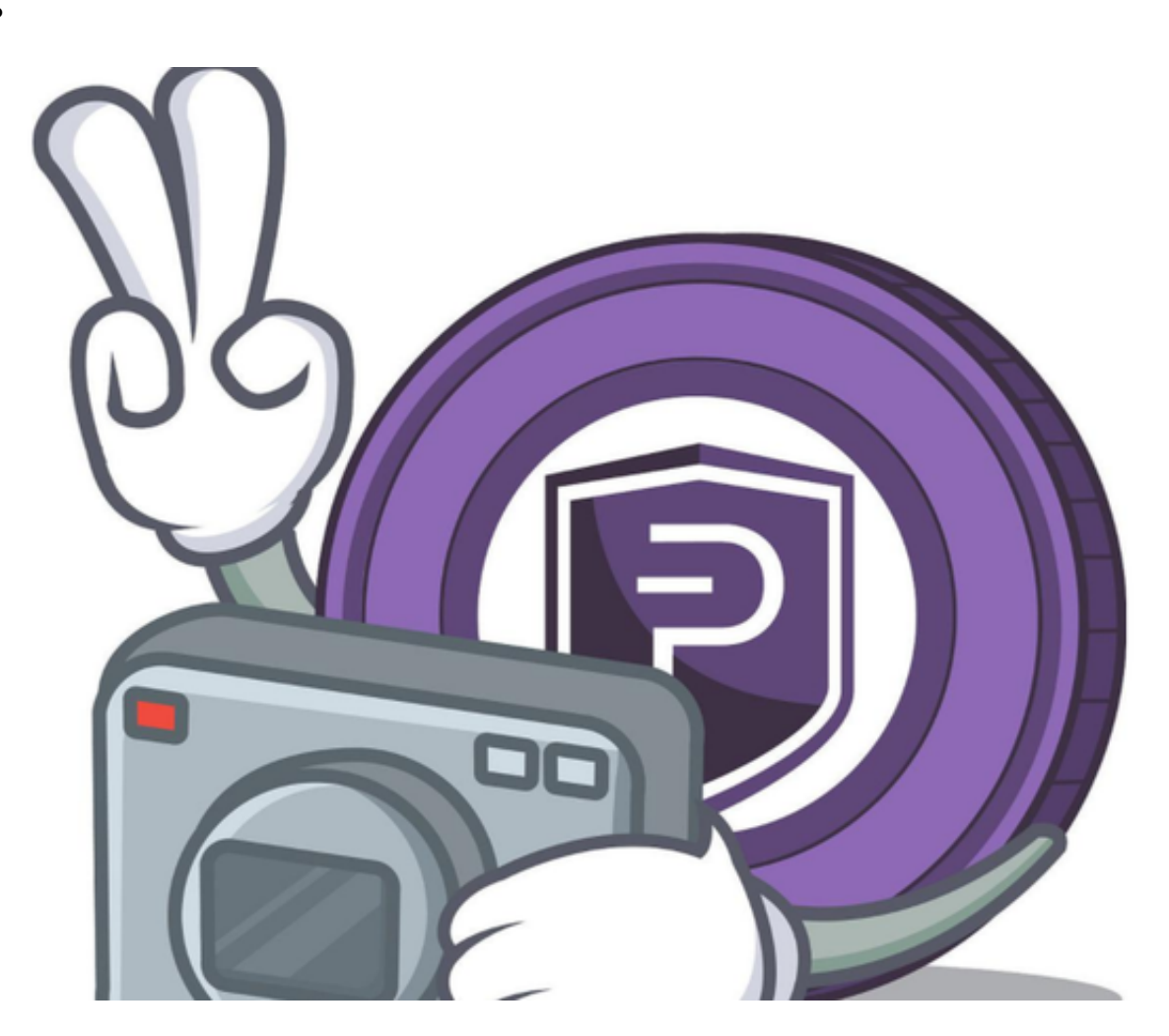

 如何交易普维币账号?方法已经分享给大家了,其实从内容不难看出,想要实现 普维币收益,一定要找到一家靠谱的交易所。对于新手投资者而言,Bitget交易所 便是个不错的选择,他们的跟单交易服务可以让新手投资者快速实现买入与卖出, 只需调整相应数值,便可放心交易。